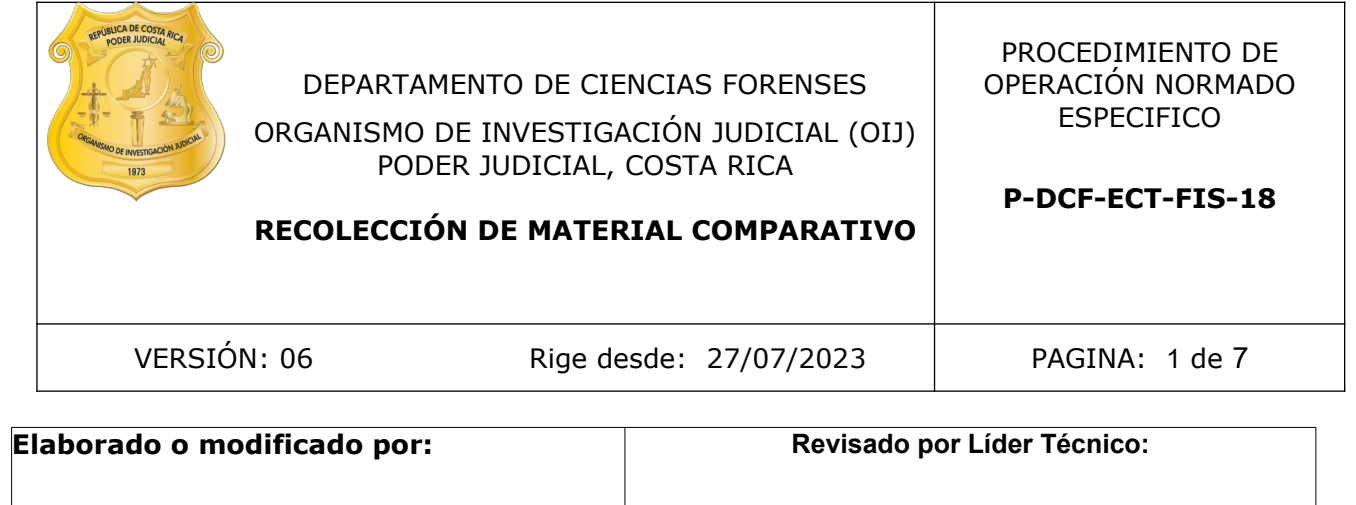

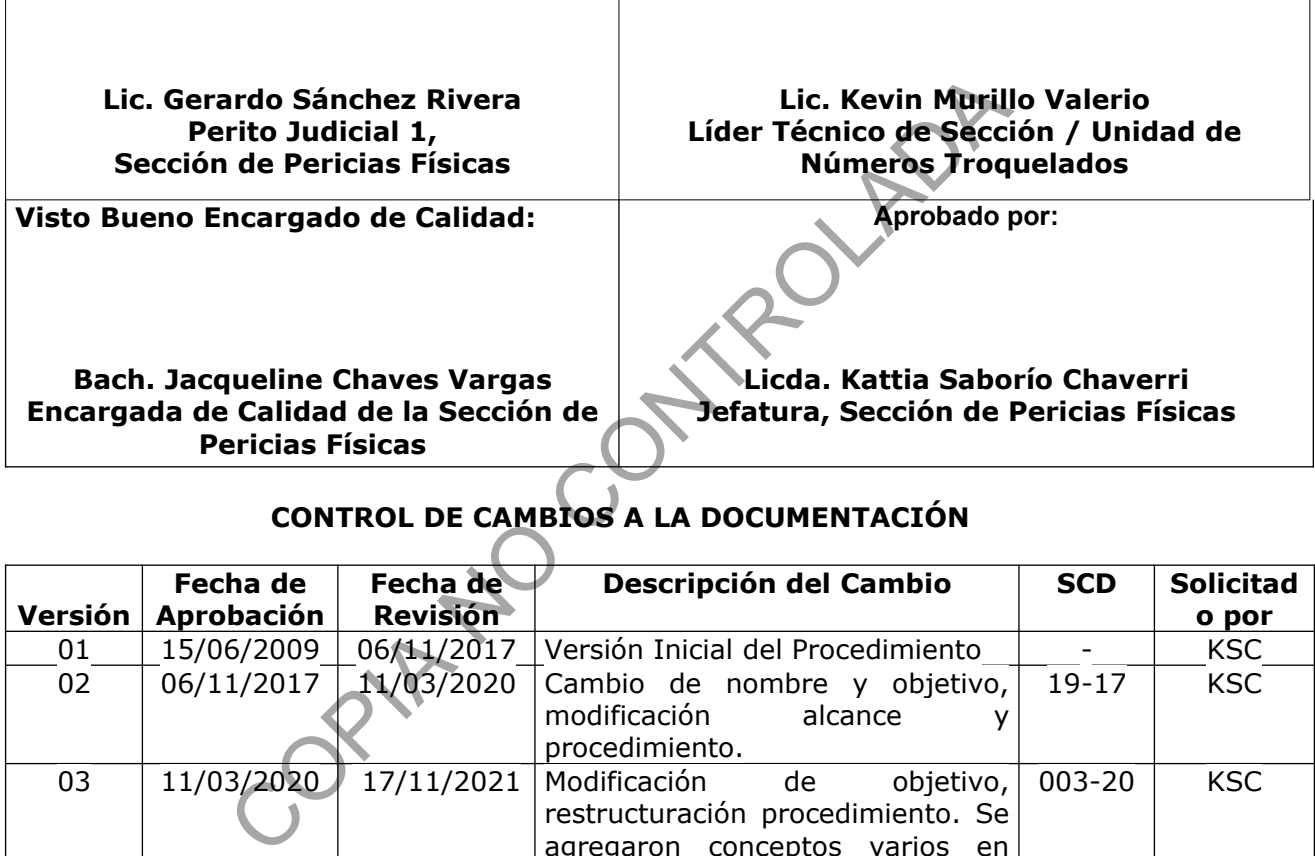

# **CONTROL DE CAMBIOS A LA DOCUMENTACIÓN**

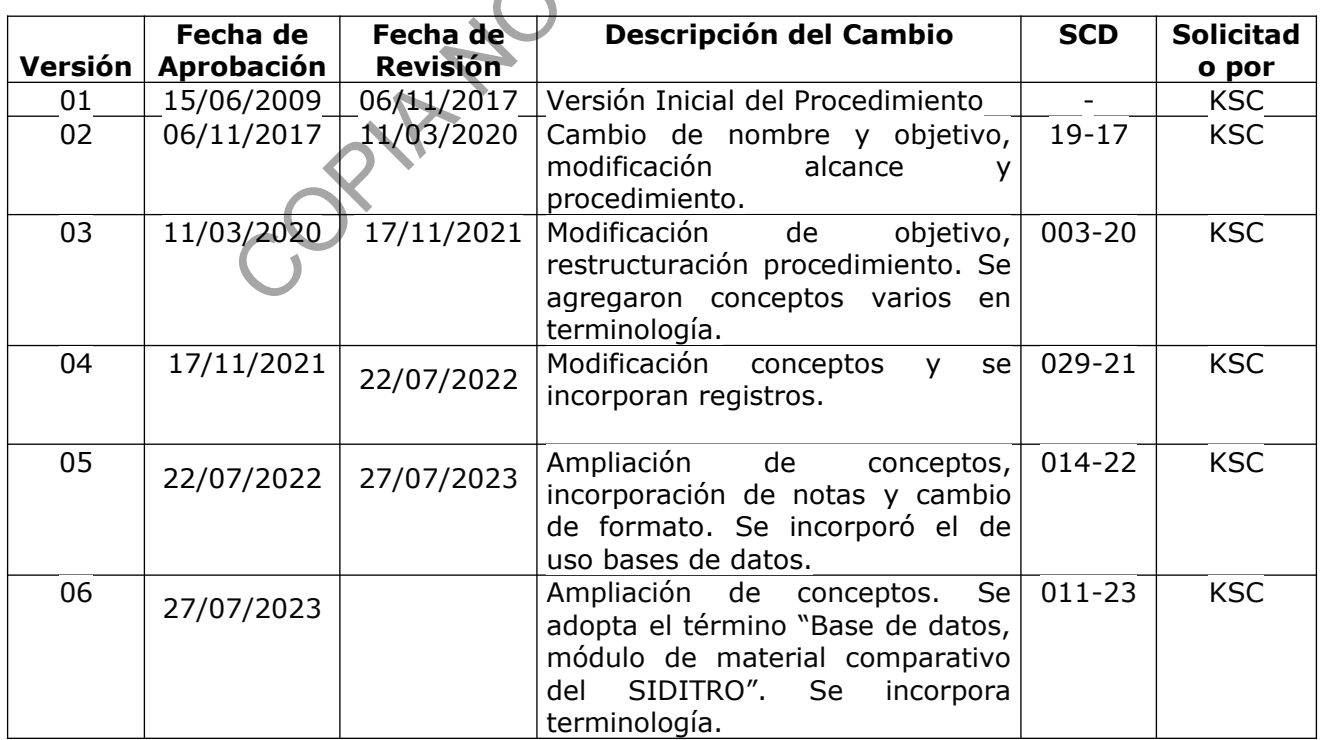

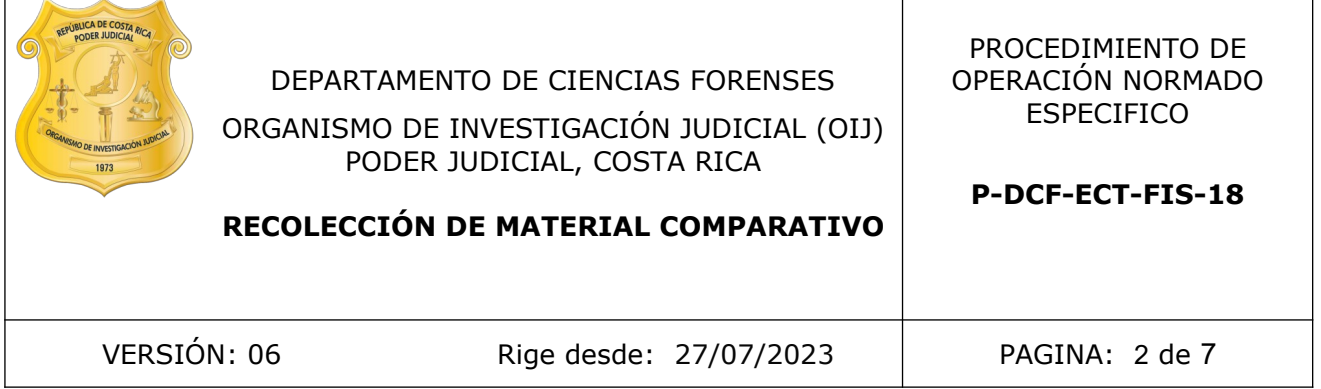

#### **ESTE PROCEDIMIENTO ES UN DOCUMENTO CONFIDENCIAL PARA USO INTERNO DEL DEPARTAMENTO DE CIENCIAS FORENSES SE PROHÍBE CUALQUIER REPRODUCCIÓN QUE NO SEA PARA ESTE FIN**

**La versión oficial digital es la que se mantiene en la ubicación que la Unidad de Gestión de Calidad defina. La versión oficial impresa es la que se encuentra en la Unidad de Gestión de Calidad. Cualquier otro documento impreso o digital será considerado como copia no controlada** 

processor de la que se mantiene en la ubicación que se mantiene en la ubicación que se la que se mantiene en la división oficial impersa es la que de Gestión de Calidad. Cualquier otro documento digital será considerado co

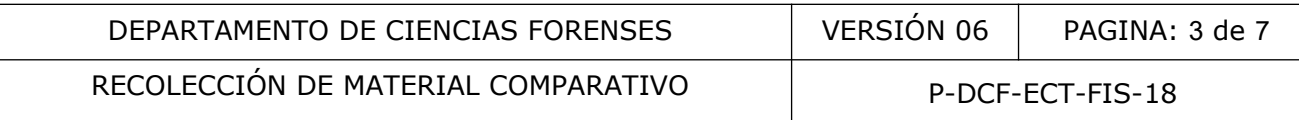

## 1 **Objetivo:**

Establecer la secuencia de pasos que se deben aplicar en el levantamiento de material comparativo, en medios primarios y/o secundarios de vehículos u otros objetos, recolectado en la agencia distribuidora, ensambladora y/o fabricante.

#### 2 **Alcance:**

El procedimiento es aplicable para la recolección de material comparativo en agencias comerciales que distribuyen automotores o bien, otros objetos de fábrica, ya sea previendo en algún momento el ingreso de estos indicios o con motivo de que ya existan indicios pendientes de ser analizados en la Unidad de Números Troquelados.

## 3 **Referencias**:

N/A

## 4 **Equipos y Materiales:**

- Acta de Recolección de material comparativo, versión vigente
- Agua del grifo
- Algodón
- Anteojos de seguridad
- Ampo para almacenaje de material comparativo
- Bloqueador solar
- Cámara fotográfica digital ó similar
- Cinta adhesiva
- Desengrasante
- Detergente comercial
- Fuente de luz blanca y/o UV
- Goma tipo cola, similar al ofrecido por la casa comercial Resistol ser analizados en la Unidad de Numeros Troquelados.<br> **as:**<br> **COPIC ACCORTER ENTER ENTER ENTER ENTER ENTER ENTER ENTER ENTER ENTER ENTER ENTER ENTER ENTER ENTER ENTER ENTER ENTER ENTER ENTER ENTERETADO UNIDA, SIMILAR EN ENT**
- Gorra
- Grafito en polvo
- Guantes desechables
- Hoja tamaño carta de papel tipo bond
- Papel carbón
- Papel toalla
- Plástico adhesivo
- Registro físico de Recolección de material comparativo en objetos
- Registro físico de Recolección de material comparativo en automotores
- Tijeras
- Trapo de tela

## 5 **Reactivos y Materiales de Referencia:**

- Base de datos, módulo de material comparativo del SIDITRO.

P-DCF-GCG-JEF-001-R3, Versión 01 Emitido y Aprobado por Unidad de Gestión de Calidad

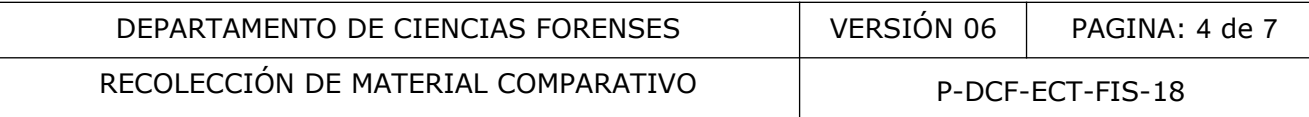

## 6 **Condiciones Ambientales:**

Para la ejecución de este procedimiento no se requieren condiciones ambientales especiales.

## 7 **Procedimiento:**

7.1 Contacte telefónicamente o mediante correo electrónico a la agencia de automotores a visitar o al sitio donde se encuentran los objetos de fábrica y explique la razón de la visita, es decir, que se requiere acceso a los automotores u otros objetos para la recolección de material comparativo. Coordine la fecha y lugar en que se realizará la visita (ver nota1).

7.2 Solicite un vehículo oficial para transportarse al lugar acordado, siguiendo los lineamientos establecidos por el DCF y/o Jefatura de Sección.

7.3 Identifíquese como funcionario del DCF al llegar a la agencia o sitio a visitar y coordine con su contacto para la búsqueda y/o ubicación de los automotores u otros objetos de interés, según las necesidades del material comparativo que tenga la Unidad de Números Troquelados.

7.4 Tome fotografías panorámicas del automotor u otros objeto.

7.5 Localice las series o numeraciones identificatorias del automotor u otros objetos; para ello, tome en cuenta datos como el manual del usuario, entrevista al encargado de la marca representada o bien, buscando en los sitios donde generalmente las ubican los distintos fabricantes, según el tipo de objeto o vehículo. Además, consulte en la agencia visitada, datos adicionales de fábrica que puedan aportar información de interés para individualizar el bien.

7.6 Llene la información que sea posible del Acta de Recolección de material comparativo y al finalizar la visita, complete este documento con la información necesaria. En el caso del Check, debe quedar en blanco para que posteriormente en el montaje físico y llenado de módulo de material comparativo del SIDITRO, se indique el o los encargados de esta etapa y poder dar trazabilidad de cada proceso. Las observaciones pueden quedar en blanco si no se tiene nada que informar, todos los demás espacios deben quedar llenos. Además el acta debe ser incorporada al ampo respectivo ó donde sea definido en la oficina por el Líder Técnico. un vehículo oficial para transportarse al lugar acord<br>
stablecidos por el DCF y/o Jefatura de Sección.<br>
quese como funcionario del DCF al llegar a la agencia<br>
su contacto para la búsqueda y/o ubicación de los automot<br>
gún

7.7 Solicite la respectiva autorización del encargado del concesionario o sitio visitado para el uso, si lo amerita, de los siguientes materiales: desengrasante, detergente, agua, papel carbón o grafito en polvo, cinta adhesiva transparente, entre otros. Si es necesario, explique que el uso de estos materiales no va a deteriorar la superficie.

7.8 Elimine, si le es permitido, la suciedad de la superficie con algún insumo de limpieza. Puede ayudarse con un trozo de papel toalla absorbente, trapo o semejante.

7.9 Realice un levantamiento físico con grafito o papel carbón de las impresiones, cuando el acceso lo permita. Presione la cinta contra la superficie de tal manera que no queden burbujas de aire ni que se doble la cinta, para ello puede utilizar un trozo de algodón, los dedos de las manos o un objeto plano que tenga el tamaño adecuado para realizar la presión descrita y no rompa la cinta.

7.10 Despegue con cuidado el trozo de cinta adhesiva, de tal manera que no se doble, se rompa ni se pegue entre sí. Corrobore que las impresiones de interés quedaron nítidas en la

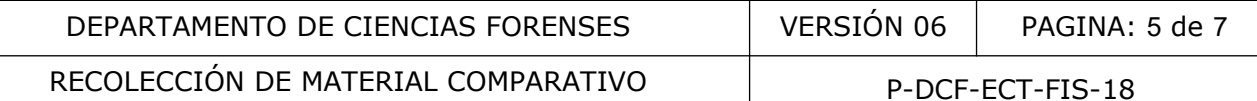

cinta y péguela sobre hojas de papel en blanco tipo bond (tome en cuenta que la nitidez del levantamiento físico o huella, puede verse afectada por el tipo de impresión, capas de pintura, plásticos protectores entre otros, mismos que por tratarse de un bien nuevo, no pueden eliminarse a la hora de realizar este proceso).

7.11 Indique en cada hoja de levantamiento, aspectos como el lugar y la fecha de recolección, nombre de la(s) persona(s) participante(s), indique el tipo de objeto, modelo, año de fabricación del mismo, describa el sitio físico del lugar donde se localiza la serie que fue levantada y si se trata de un medio primario o secundario. Anote el código o serie de la cámara fotográfica usada y los cuadros utilizados. Además si es un objeto poco abundante ó técnicamente la información es escasa, puede solicitar al personal de la agencia distribuidora información técnica identificatoria complementaria como manuales.

7.12 Remonte el material comparativo levantado en el campo, para ello proceda de la siguiente forma:

7.12.1 Complete el Registro físico de Recolección de material comparativo que se encuentra impreso en cartón, según corresponda, utilizando la información recolectada al momento de realizar el levantamiento.

7.12.2 Recorte utilizando tijeras, los levantamientos por la periferia, con un margen de 0,5 cm aproximadamente. Una vez finalizado, el procedimiento, limpie en caso necesario las tijeras.

7.12.3 Coloque goma por el reverso del trozo de papel recortado y adhiéralo en el formulario para material comparativo, según corresponda. Puede colocarle cinta transparente al levantamiento ya que debe quedar pegado completamente y se debe evitar que se desprenda.

7.12.4 Rotule en el costado del levantamiento, la letra y/o numeración asignada en el formulario para patrones; por ejemplo: A-1, A-2, B, C, etc. Además, indique la ubicación de la serie de identificación, según lo permita el tamaño del mismo. Adicione cualquier otra información que considere relevante según su criterio experto.

7.12.5 Respalde las fotografías tomadas en la computadora y cópielas en el lugar asignado en red. Cuando sea posible, transfiera cada una de las carpetas creadas a la marca, modelo y consecutivo que le corresponda. Incluya a la hora de crear la carpeta el consecutivo, el año de fabricación entre paréntesis, posteriormente el país de origen o fabricación y luego el destino si es mercado general o alguno en específico como EE. UU. Anote el consecutivo de la carpeta en la parte superior derecha de la cartulina del levantamiento. e el material comparativo levantado en el campo, para<br>a:<br>te el Registro físico de Recolección de material comparativtón, según corresponda, utilizando la información recoleci<br>intamiento.<br>utilizando tijeras, los levantamien

7.12.6 Ingrese la información del material comparativo levantado, en la base de datos, módulo de material comparativo del SIDITRO que se encuentra en red, para lo cual, busque el apartado de "Tablas", vaya al final de la tabla o cuadro y llene los datos o información en los espacios que la base contiene.

7.12.7 Almacene según corresponda, el Registro físico de material comparativo ya finalizado, en el ampo destinado para tal fin, para que así, sea incorporado en la colección de referencia de la Unidad de Números Troquelados, correspondiente a la marca del automotor u otro objeto. Si la marca es nueva en la colección, rotule un nuevo ampo para material comparativo, indicando en el lomo el tipo de automotor, motocicleta, vehículo u otro objeto, según corresponda, la marca y el código interno asignado; luego fórrelo con plástico adhesivo.

Nota 1. En casos muy particulares, como por ejemplo que el material comparativo con que cuenta el fabricante u concesionario estén muy próximos a venderse, o bien, que por lejanía P-DCF-GCG-JEF-001-R3, Versión 01

Emitido y Aprobado por Unidad de Gestión de Calidad

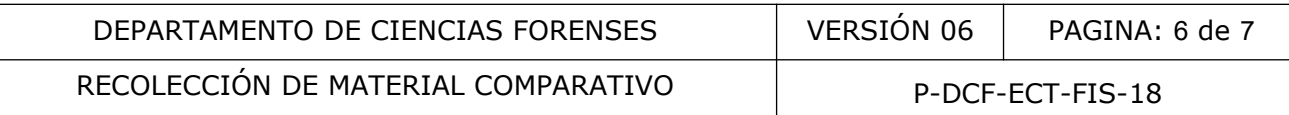

geográfica no sea posible recolectarlos mediante el procedimiento antes descrito, se podría solicitar a dichas empresas, huellas al carbón, así como fotografías físicas y/o digitales, mismas que previa valoración por parte del perito solicitante y/o encargado de administrar la base de datos, (módulo de material comparativo del SIDITRO), podrían ser incorporados y catalogadas como material comparativo. De igual manera, podría utilizarse información atinente, extraída del sitio web oficial de un fabricante, para lo cual, debe dejarse constancia de la dirección de dicho sitio y fecha de consulta.

Nota 2. Al finalizar todo el proceso, en el Acta de Recolección de material comparativo, se debe indicar el nombre y la firma de todas la personas que participaron tanto en el levantamiento, como en el montaje y llenado de la base de datos (módulo de material comparativo del SIDITRO).

#### 8 **Criterios de Aceptación o Rechazo de Resultados:**

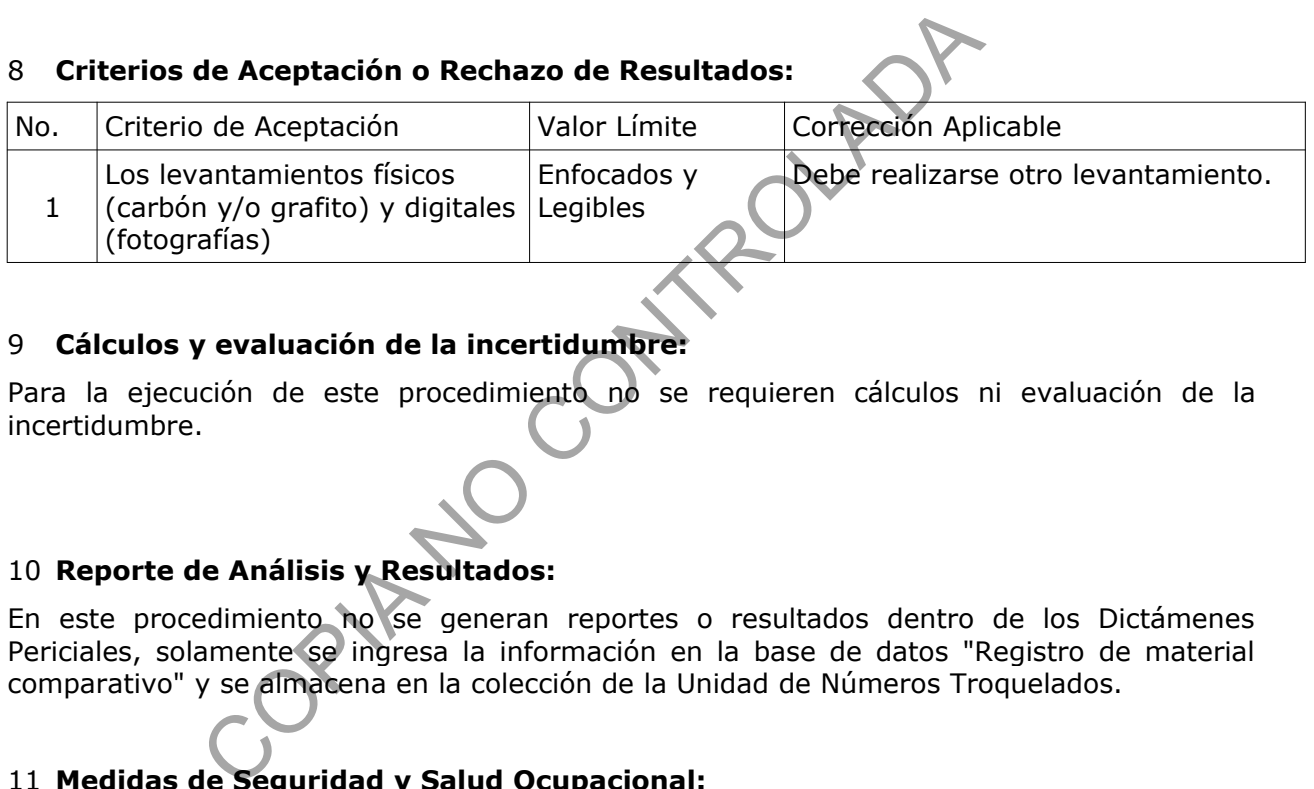

## 9 **Cálculos y evaluación de la incertidumbre:**

Para la ejecución de este procedimiento no se requieren cálculos ni evaluación de la incertidumbre.

## 10 **Reporte de Análisis y Resultados:**

En este procedimiento no se generan reportes o resultados dentro de los Dictámenes Periciales, solamente se ingresa la información en la base de datos "Registro de material comparativo" y se almacena en la colección de la Unidad de Números Troquelados.

## 11 **Medidas de Seguridad y Salud Ocupacional:**

Utilice anteojos de seguridad y guantes desechables cuando así sea requerido. Cuando los automotores utilizados para recolección de material comparativo se encuentran fuera de un techo; utilice gorra, bloqueador y cualquier otro medio antes de exponerse al sol.

En caso de empresas que tengan protocolos propias de seguridad ocupacional, acójase a ellos cuando se esté en sus instalaciones.

#### 12 **Simbología:**

DCF: Departamento de Ciencias Forenses

N/A: No Aplica

PON: Procedimiento de Operación Normado.

P-DCF-GCG-JEF-001-R3, Versión 01 Emitido y Aprobado por Unidad de Gestión de Calidad

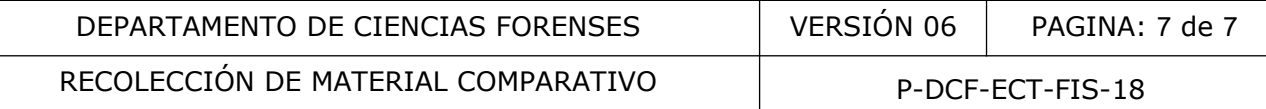

SCD: Solicitud de cambio documental

SGC: Sistema de Gestión de la Calidad

SIDITRO: Sistema Digital de Troquelados

UGC: Unidad de Gestión de Calidad

#### 13 **Terminología:**

Automotor: Dicho de una máquina, de un instrumento o de un aparato: Que ejecuta determinados movimientos sin la intervención directa de una acción exterior. Aplicable a vehículos de tracción mecánica.

Enfocado: Características que se observan en un levantamiento físico o digital de la impresión donde se distingue claramente la forma y el contorno de los dígitos de estudio.

Material de comparativo: colección de imágenes, literatura, ejemplares físicos etc, que se obtienen a través de fuentes confiables como por ejemplo la fábrica, concesionarios, sitios web oficiales del fabricante y/o fuentes policiales entre otros, mismos que sirven como referencia, para emitir un criterio técnico de la concordancia o no de un analito dubitado contra este material o muestrario. racción mecánica.<br>
racterísticas que se observan en un levantamiento físide se distingue claramente la forma y el contorno de los di<br>
superativo: colección de imágenes, literatura, ejemplares<br>
vivés de fuentes confiables c

Medio primario de identificación: Secuencia alfanumérica (puede incluir símbolos) que identifica un objeto o parte de este, el cual se encuentra directamente impreso sobre el objeto o adherido mediante puntos eléctricos o soldadura de fábrica, que no esté sobrepuesto en otra superficie.

Medios secundarios: Secuencia sobrepuesta a un soporte mediante adhesivos, soldadura, remaches, tornillos, entre otros.

Objetos: todo aquello que no puede ser clasificado como un automotor y que presenta una serie alfanumérica de fábrica que lo identifique e individualice.

#### 14 **Anexos**

N/A